# **申請前に必ずお読みください。**

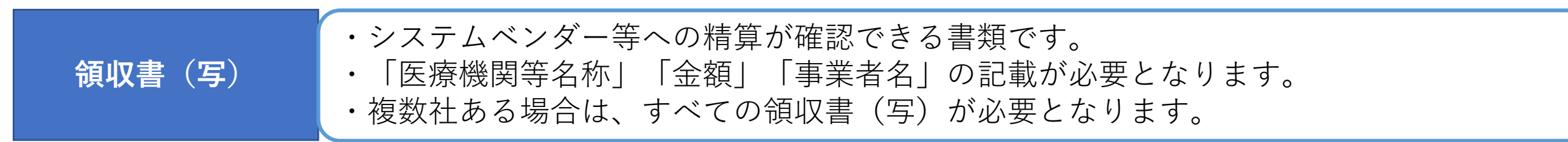

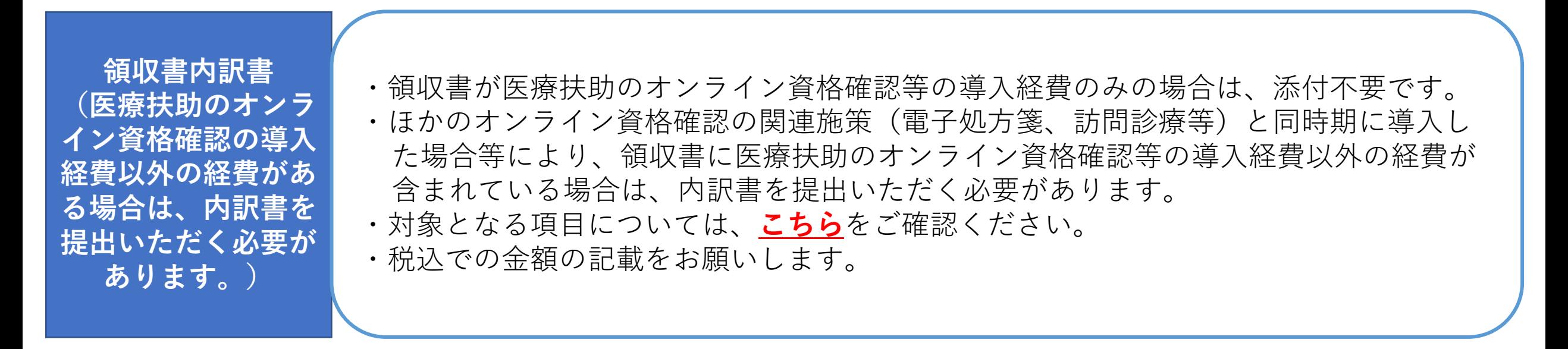

**上記証拠書類を「.pdf」「.xlsx」「.zip」形式でご準備ください。**

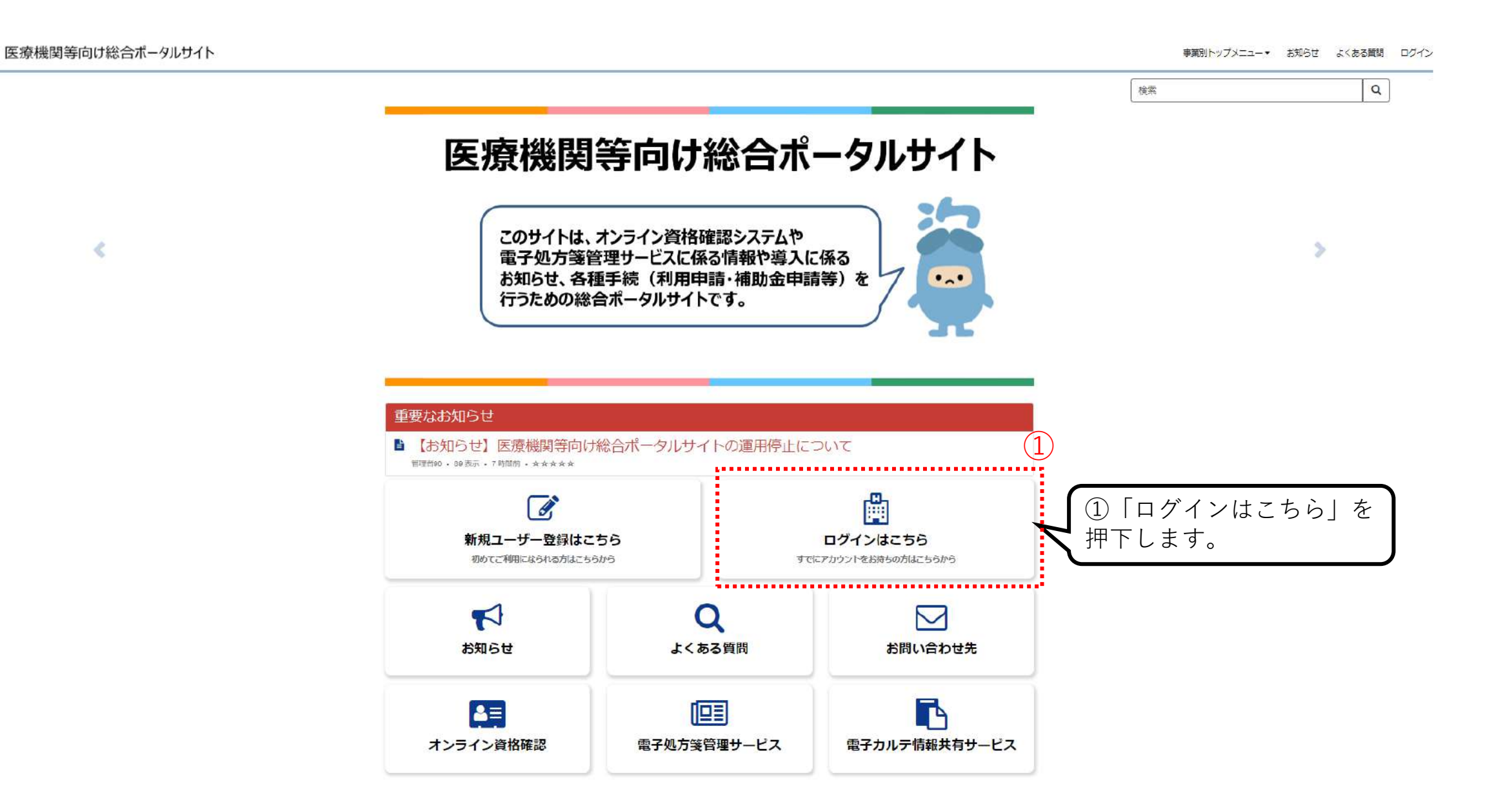

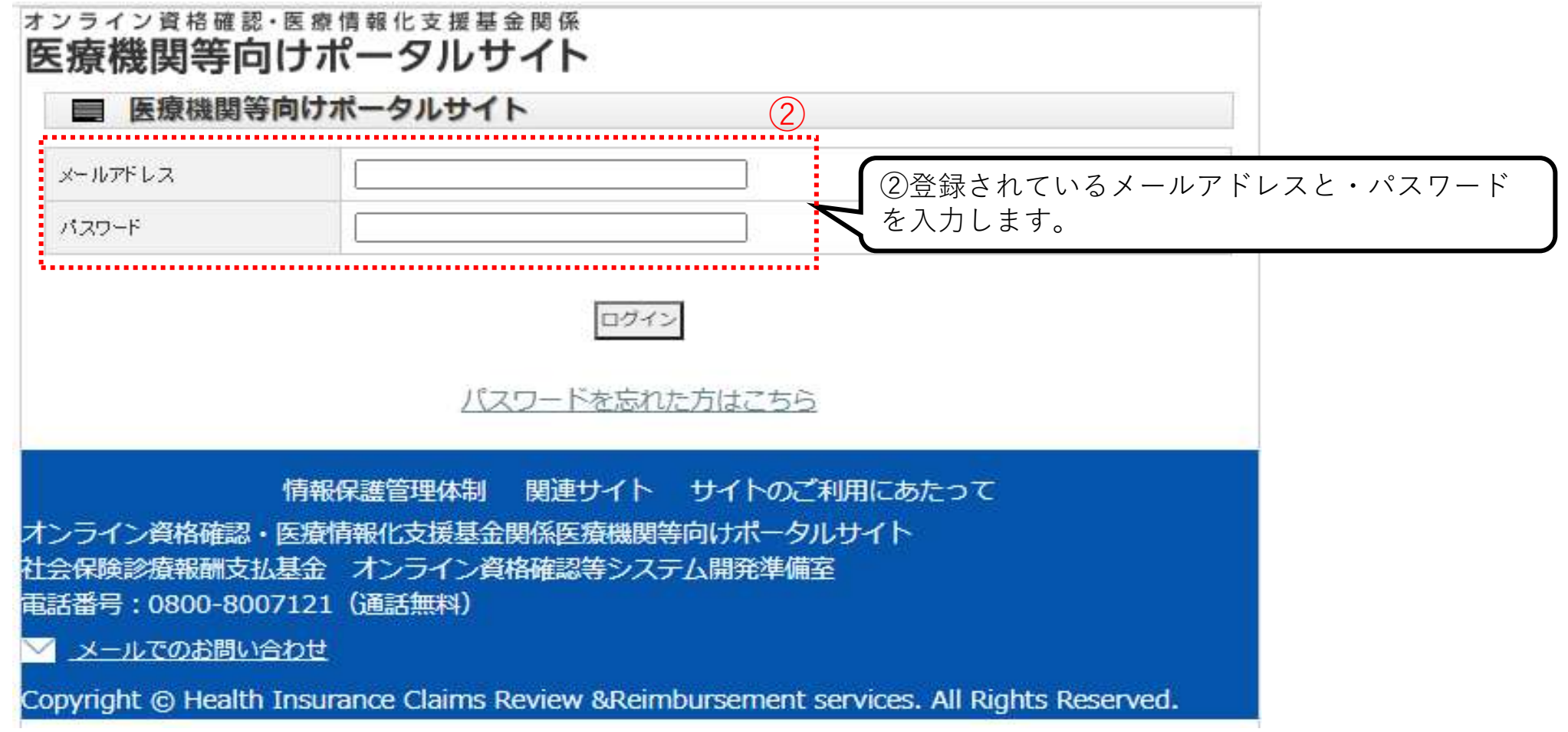

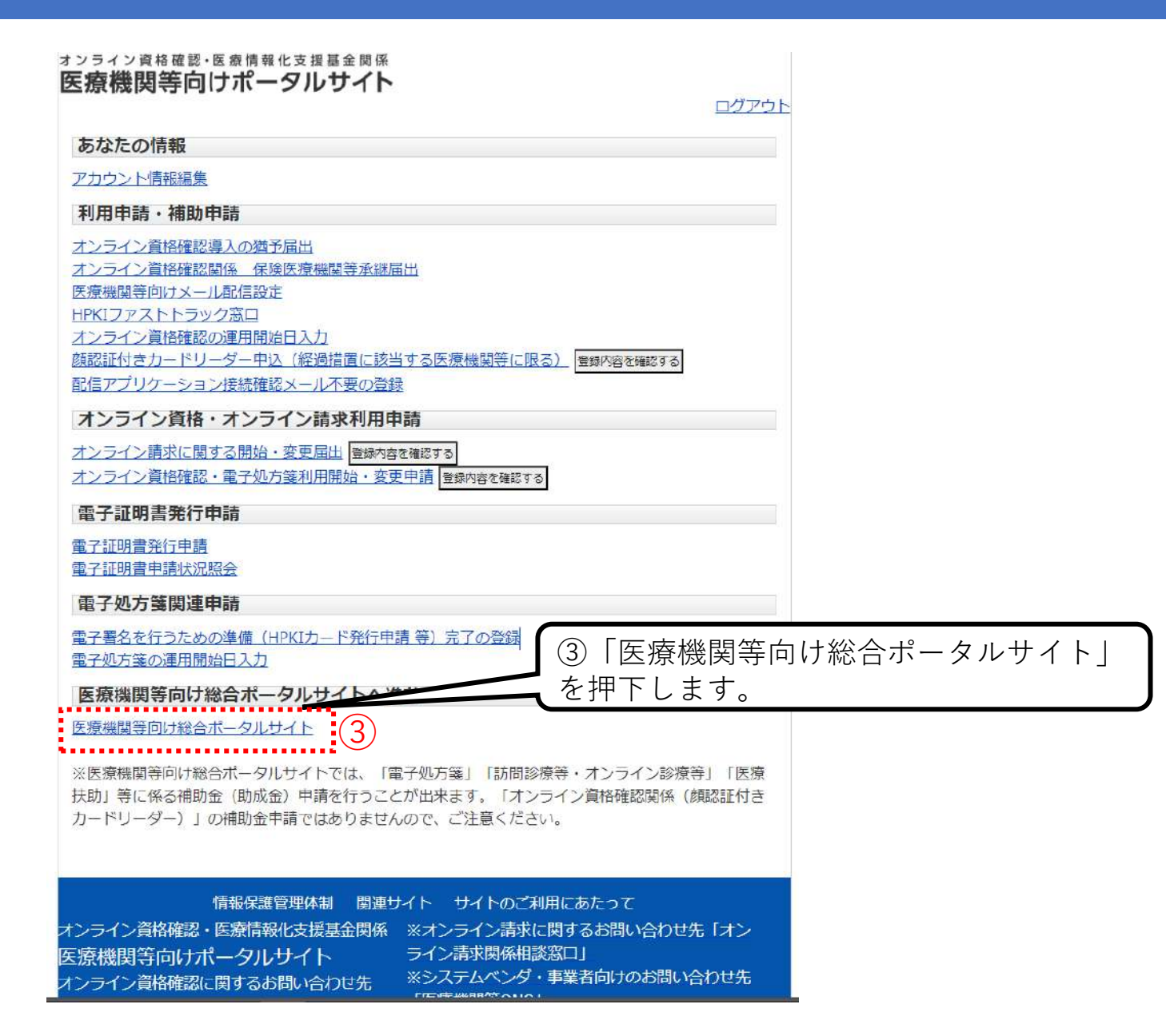

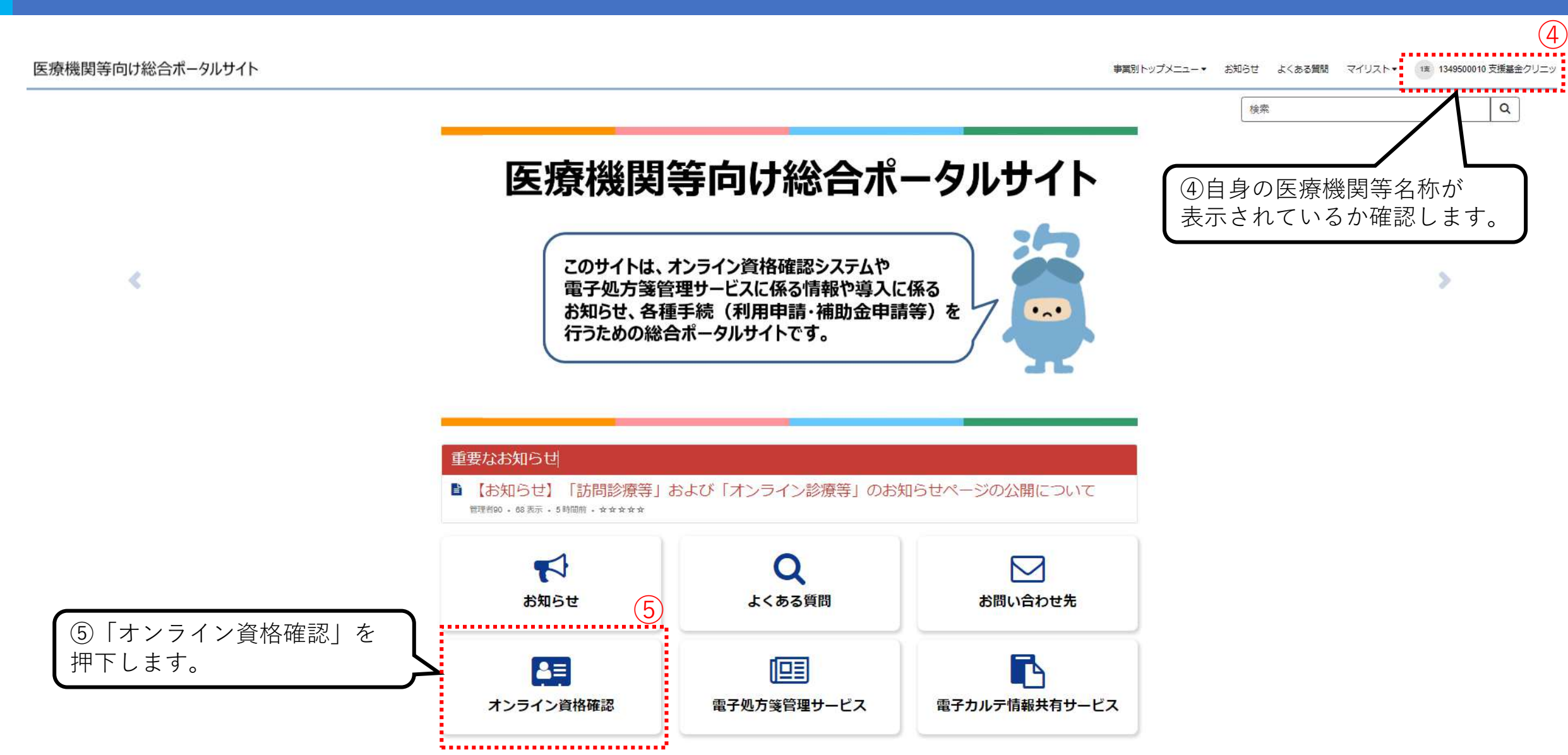

#### 医療機関等向け総合ポータルサイト

事業別トップメニュー▼ お知らせ よくある質問 マイリスト▼ 1支 1349500010 支援基金クリニック

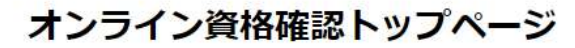

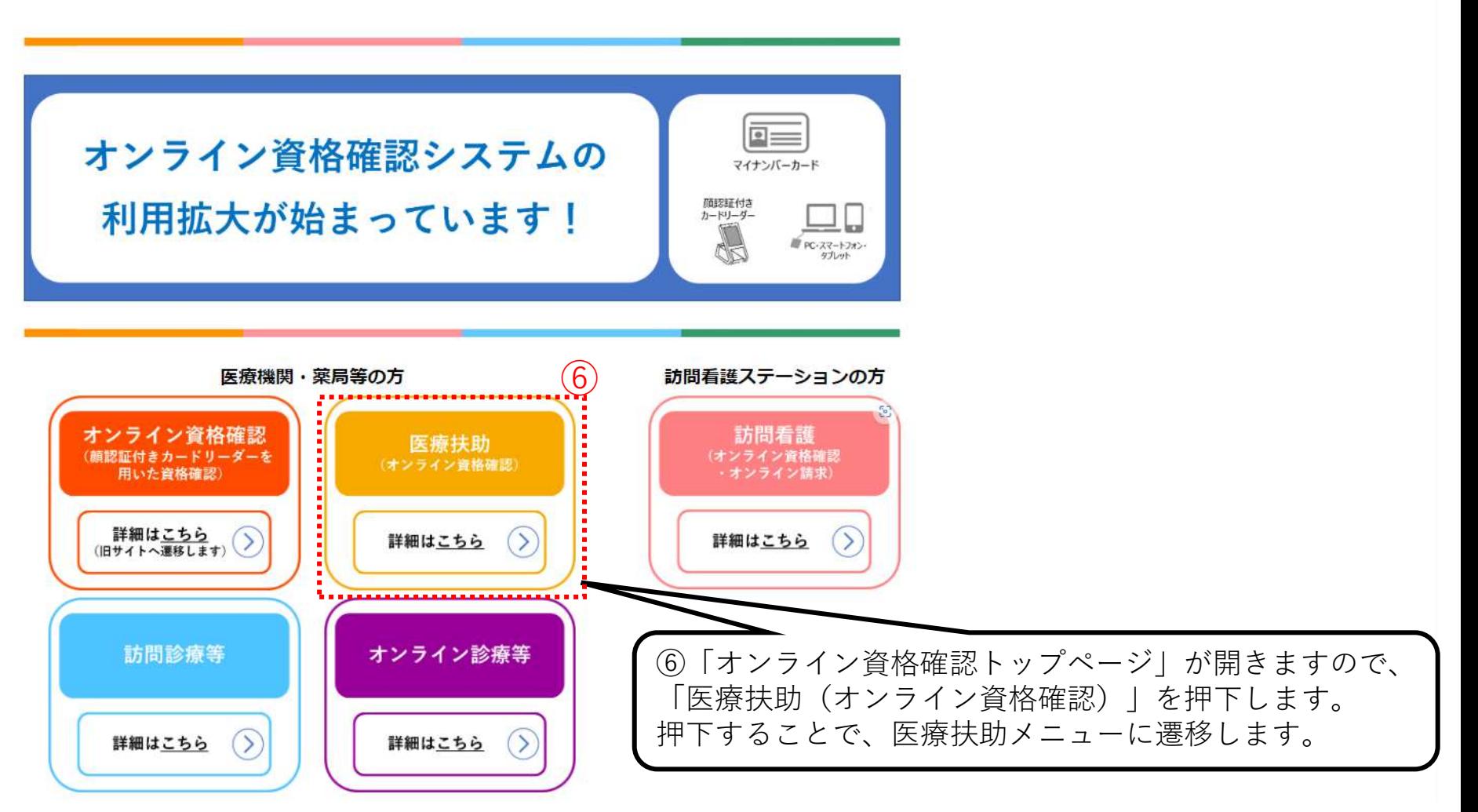

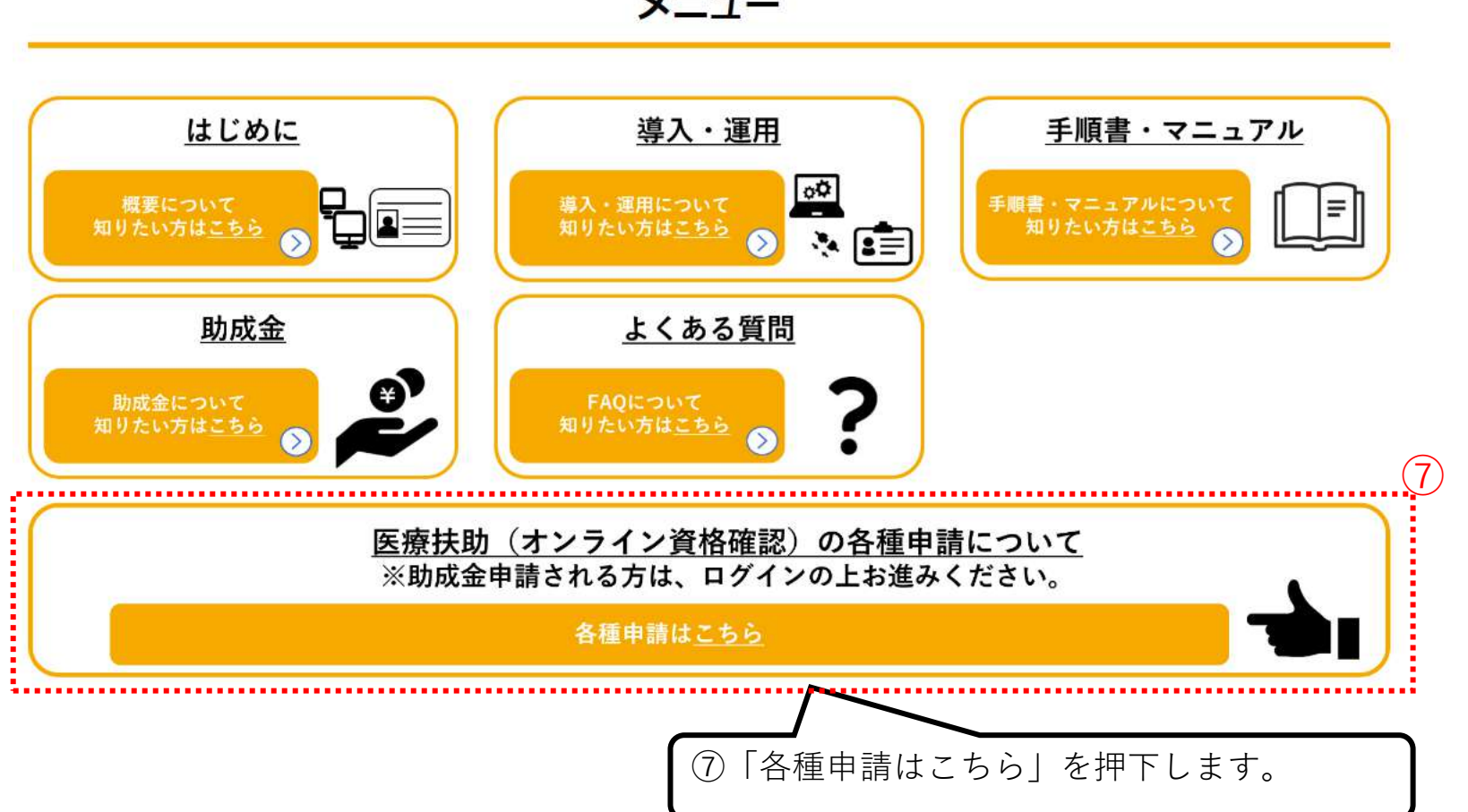

メニュー

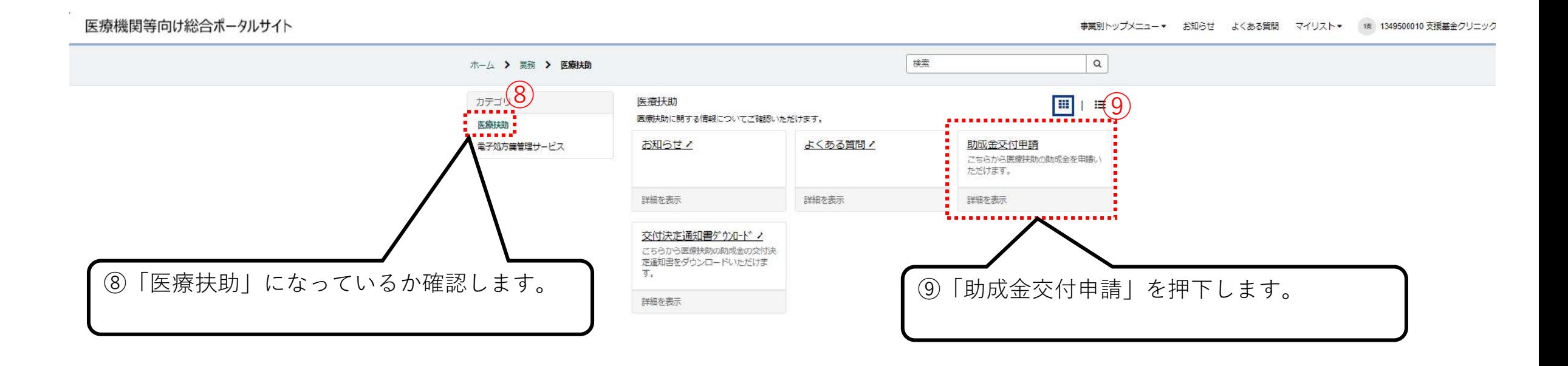

**拡大**

#### KG0010364 医療扶助のオンライン資格確認導入に係る助成<br>金申請前にご確認ください。 A WAIS - HARRIS - IS 7 MINUT - A TIMES - 17 - 4-4-4-4-4-の発達として、実施に取りようライン資格をご確えになる新規要見出し出来する要素が必要となります。 申請前に必ずお読みください。 ンステルベンダー等ーに提示力学設でする世間です。<br>「医療物質等のの」「金属」「発売番号」にも発力必要となります。<br>周期以前も発白は、手べての認め業「モンガ公募となります。」 state (W) ・約はその次も試行やさぶようと見ば可能やことができませんです。当につぼって<br>「ただこがしょし、内容をしたりませば」と言うしました。<br>「ただんている場合は、内容を受けたことも必要が良います。また可能の内容的な<br>- 作品だっている場合は、ものまさを受けないます。<br>- 作品でから様に見学をも続いします。 **Ebagor NOTE** 上記証拠書類を「.pdf」「.xlsx」「.zip」形式でご準備ください。 留意事项 事情にあたっての修算事項を満ちにで確認していますので、事業期にキー専門店ください。 **CSNYSOFTABA BEATURTBERGTTFESUZOTT** プラマグルギ  $7x = 20977$ いいかいがまこをさまないアルマン 。<br>「の新品美味、事前中のではなく、基具もいとなりますの<br>1、直え後にシステム事業者への定名を任する実験(時作  $83.77$ 学園好に工事等にてください。 SSのの安定「富夫子」 海外の学生としや客服等に伴い。 。<br>「福屋客<mark>つ</mark>ードが変更にしる場合は、現ととしる医療検索<br>コードから変更する体系機関<mark>コ</mark>ードへの決定申請が必要と  $-90.34$ CT. ASHERSWT. BUANGSHINER. - PREVACHEDET

⑩助成金申請前に今一度必要事項を確認の上、 「医療扶助のオンライン資格確認等導入に係る助成金申請に進む」 を押下します。

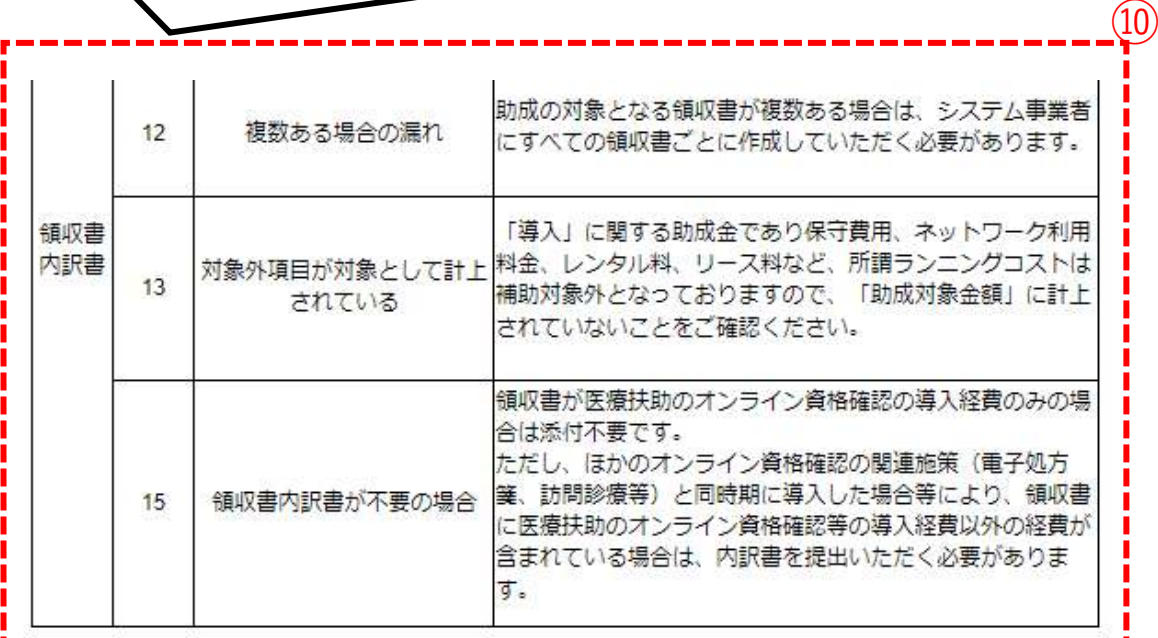

医療扶助のオンライン資格確認等導入に係る 助成金申請へ進む

**ALC** 大型ディーン製版して **SCORE CONTINUES (TRO** サナモーン事業以外」 予定決定のオンライン情報推進検導入 上記の過信号 **RB** buentar-STT, NODIA (MEN) 0 **KILLSCHMINGET** frientを目のことをご提供くさ) **BREEF** 活食物に対応する発売表が提案ある場合は、まべての 1950の場所の場所 ■中水HLTLが日く必要HSの工作ので、ご確認とだ ■私いですので、文化前に戦に300で実施「国家票」を **BERTHUL** 本案: による代表日本をスポルので、ご確定ください 高等が記載されていることをご確認ください。 gase ※日本内の基は、最大に乗した有害の内のからスケム事業 **SEPTERATION** 記事していただく必要がありますのでご確認ください 実施してないことをご確認 **Book** はの戸数と白る場合第分等級ある場所は、システム事業者 神話おろ場作の取引 くての場所書にとに作成していたこくの最かあります はた)に関する新規会であり保守措施、ネットワーク科 あな実施がおもとしての 野春、レンタル時、リーズ戦後と、所属サンニシグコスト<br>神話日本キとなっておりますので、「自成井香美国」に行 **ARTIS** アルセレニともご確認とださい。 <br>8年高が天然は秋のメンライン兵事業法の書え運用のみ<br>13824の番です。 The control of the competition of the control of the control of the control of the control of the control of the control of the control of the control of the control of the control of the control of the control of the cont 、<br>次数設置等)と同時間に導入した場合等により、確認<br>医療収録のメンライン資金管法等の導入運費公外の保障 **经资源内机等分不安公司** のている場合は、内容事を提供いたたく必要がおりま 医療扶助のオンライン資格確認等導入に係る 助成金申請へ進む  $\odot$ 

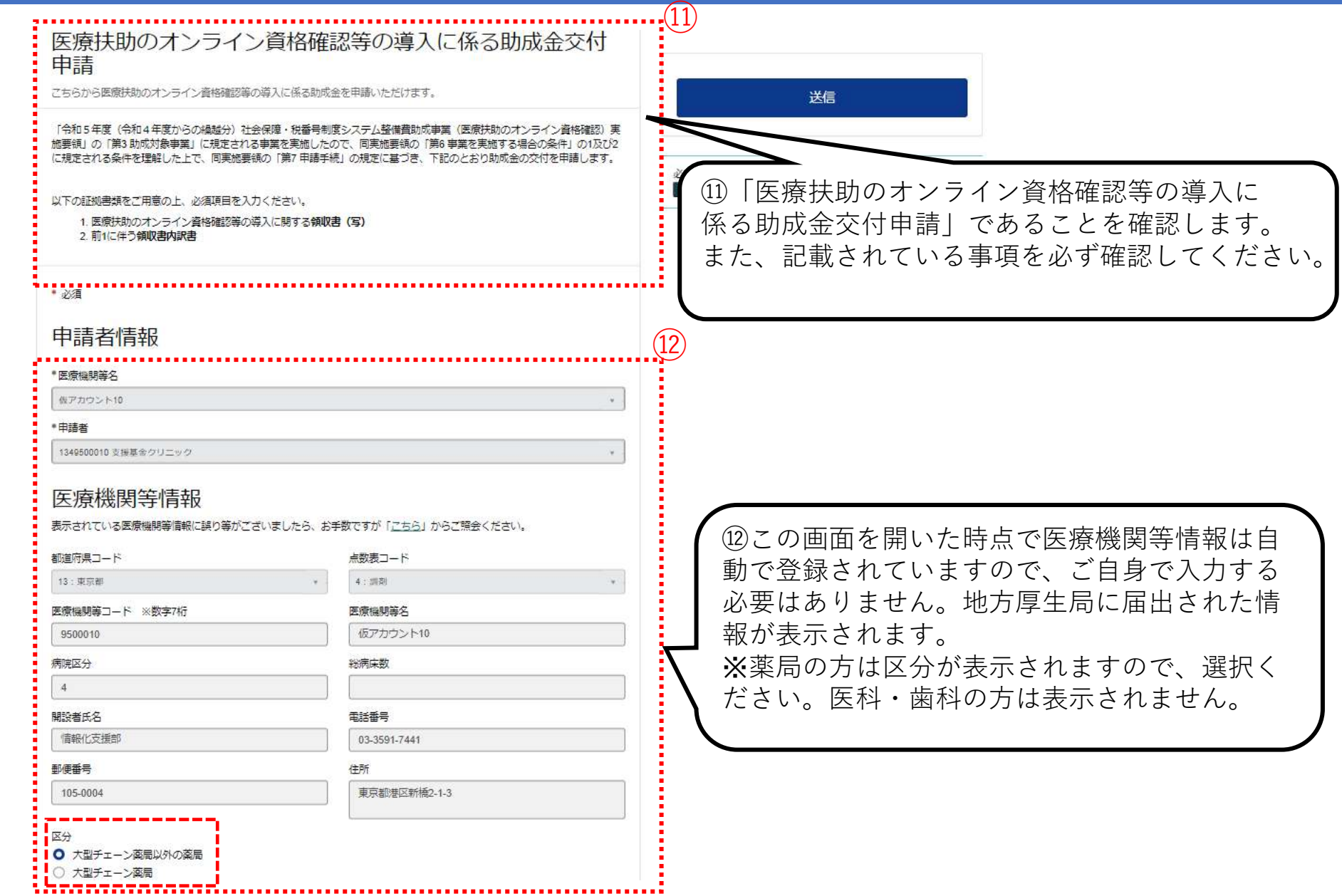

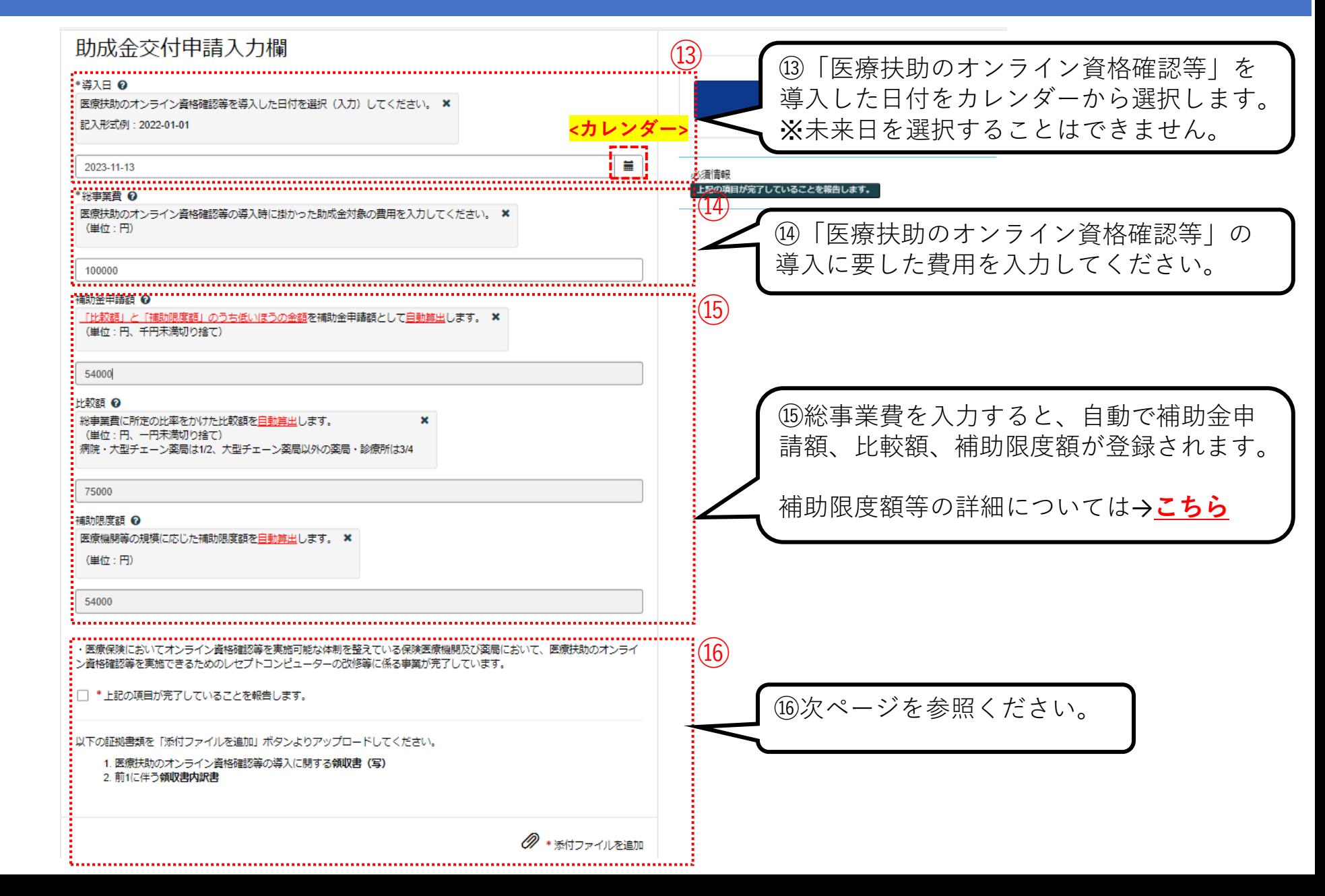

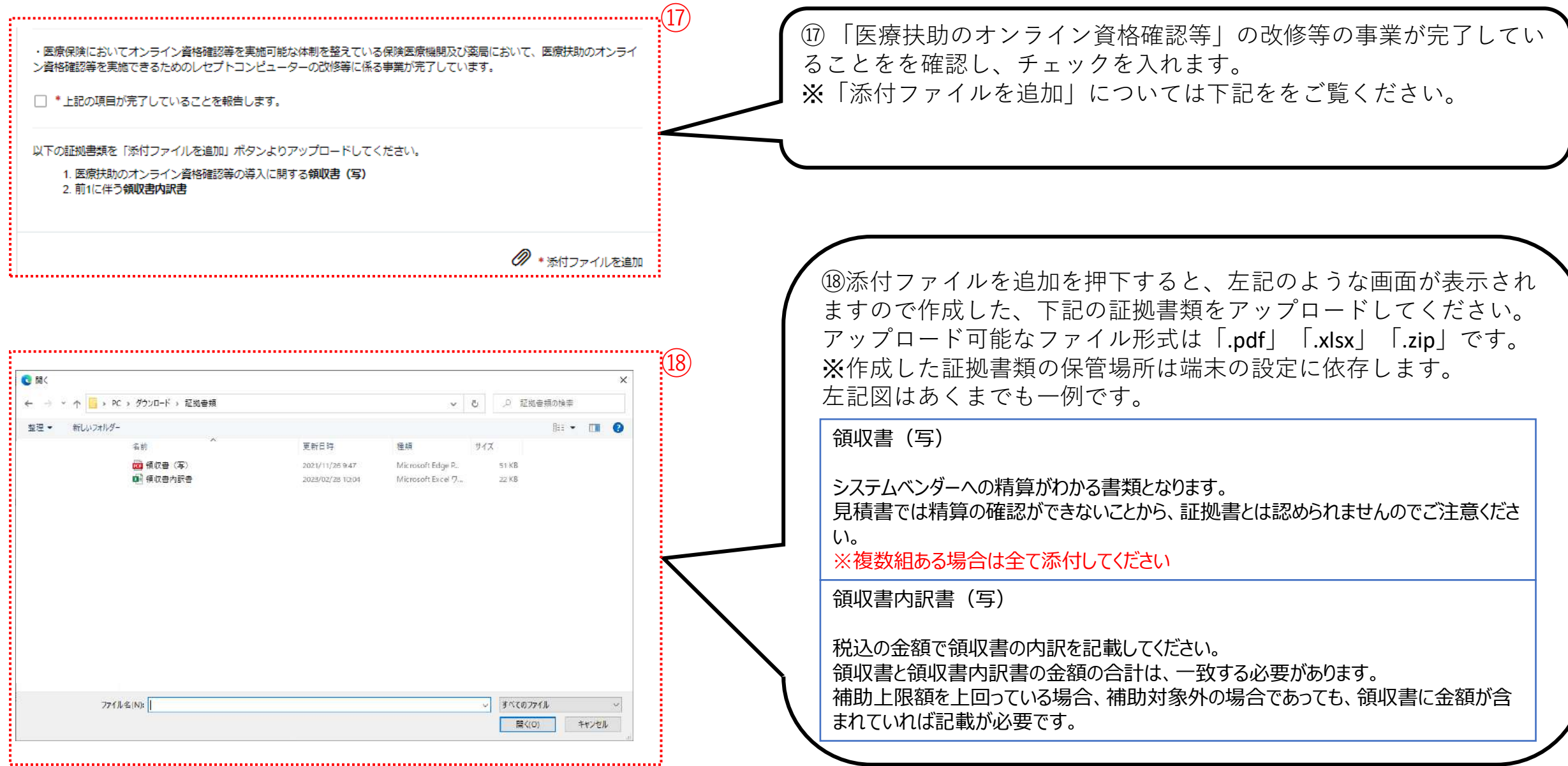

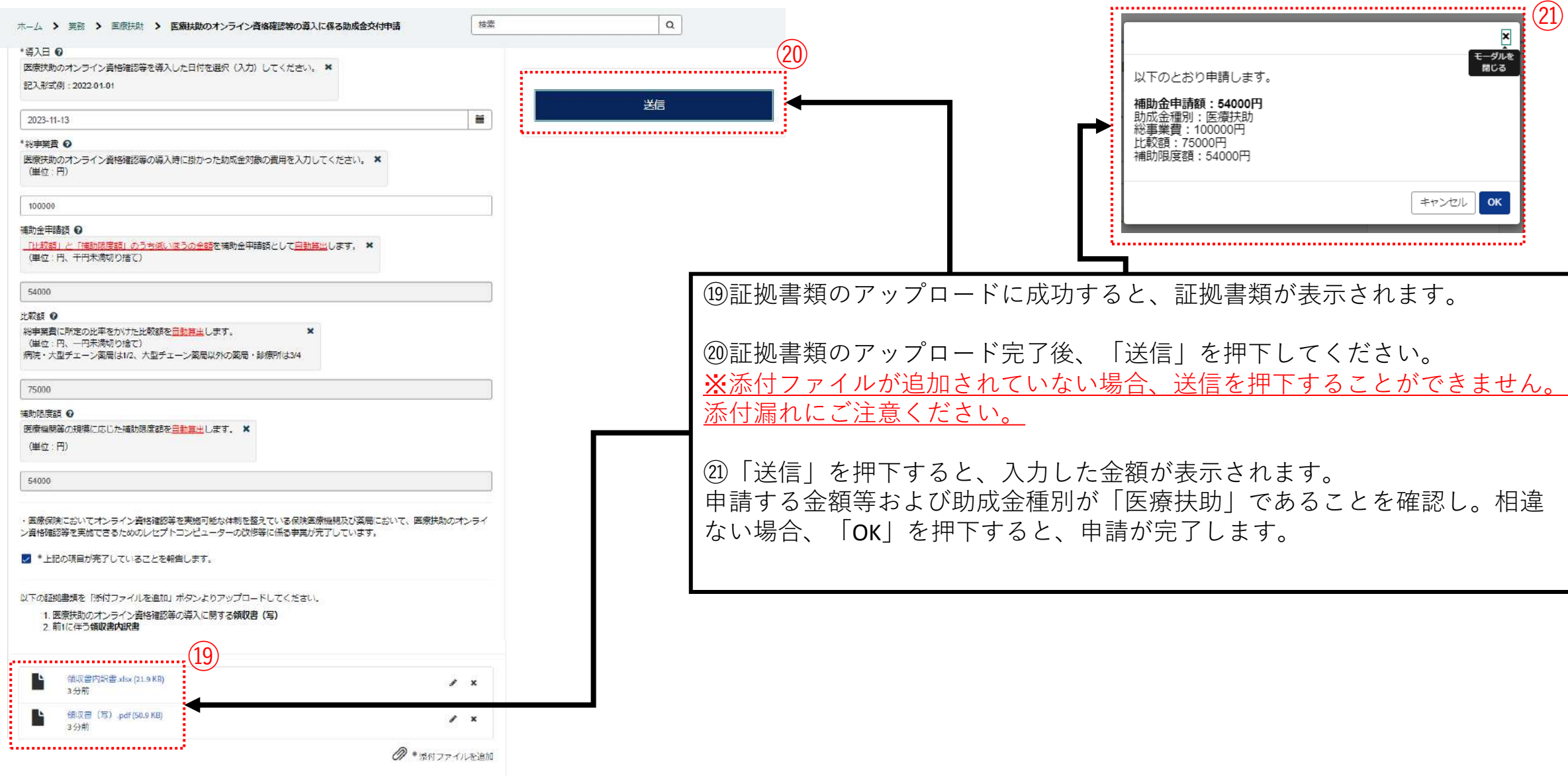

医療機関等向け総合ポータルサイト

お知らせ よくある質問 マイリスト▼ 1本 1349500010 支援基金クリニック

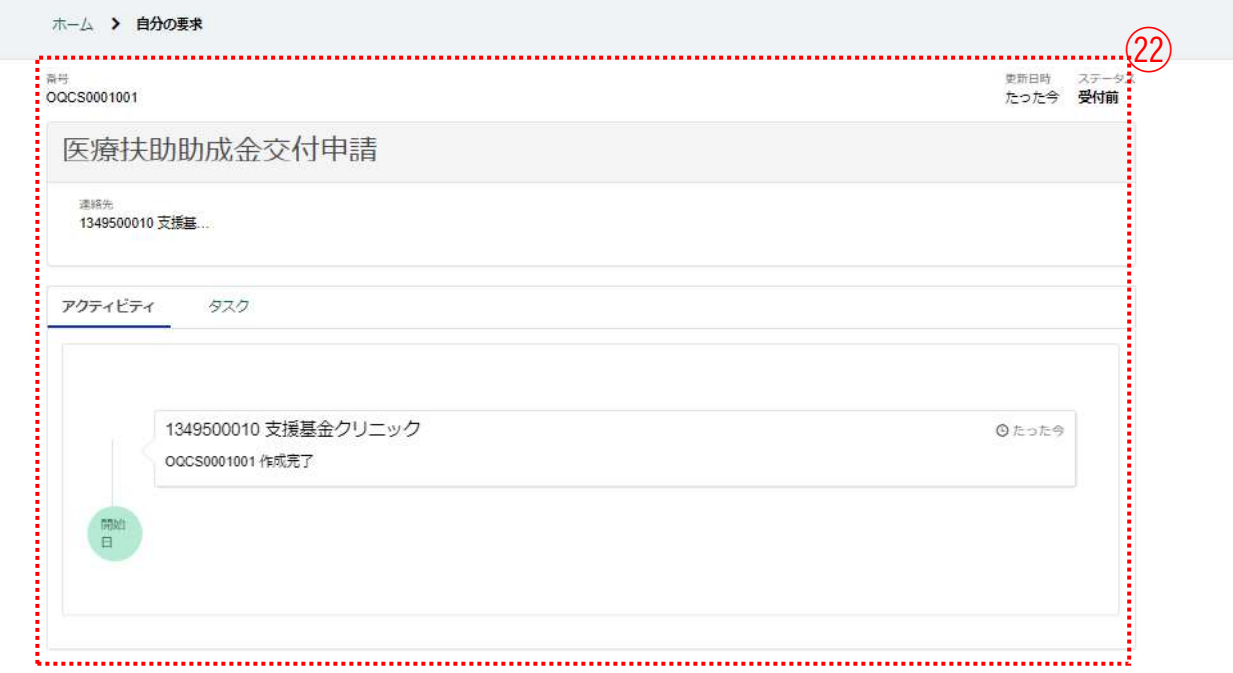

㉒送信完了後、本ページが表示されれば助成金申請は完了です。